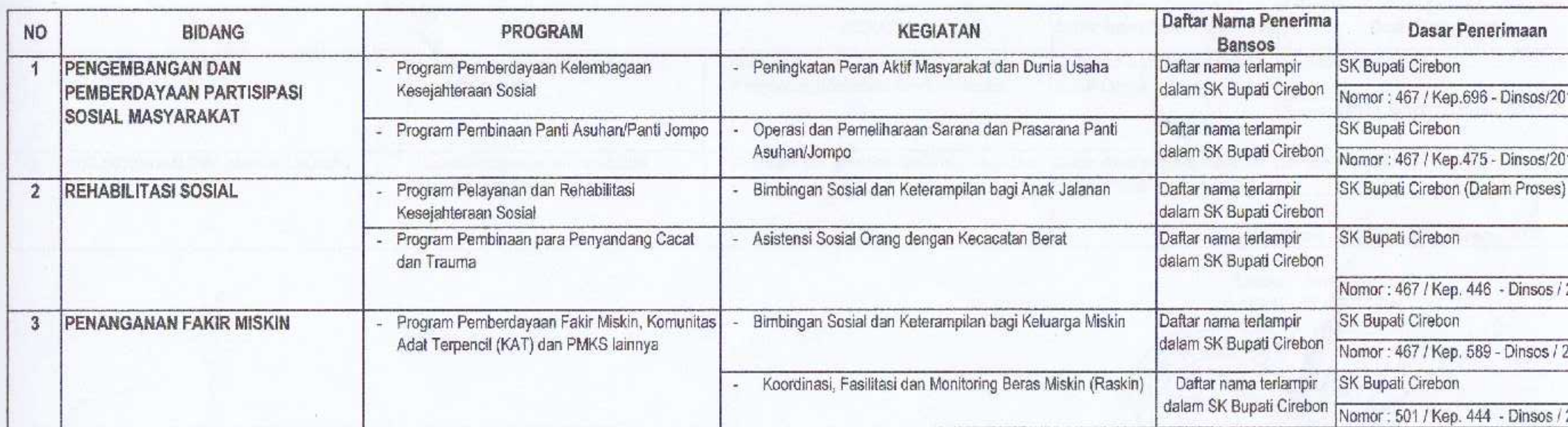

## BANTUAN SOSIAL DINAS SOSIAL KABUPATEN CIREBON PERIODE JANUARI-JUNI 2017

Sumber, September 2017 **KEPALA DINAS SOSIAL A.H. KABUPATEN CIREBON** PEME DINAS SOSTAL H. MARYONO, SH Pembina Viama Muda<br>NIP 39590317 198603 1 008

Nasani

## BANTUAN SOSIAL DINAS SOSIAL KABUPATEN CIREBON PERIODE JULI - SEPTEMBER 2017

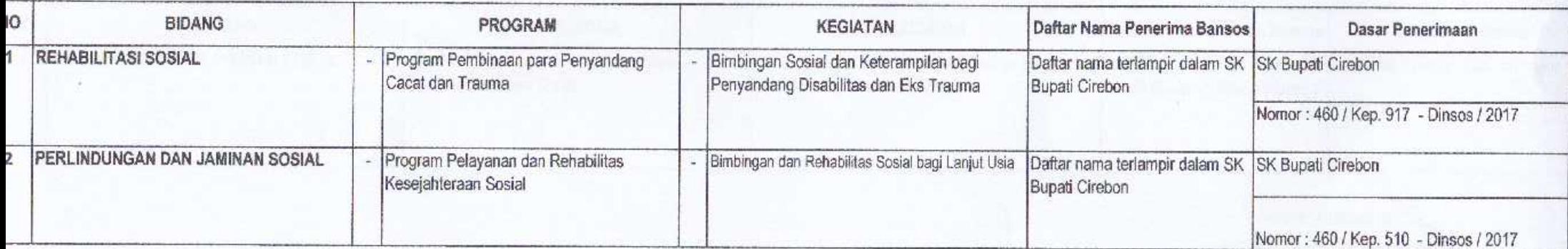

Sumber, September 2017 **KEPALA DINAS SOSIAL** KABUPATEN CIREBON **NTAH K** *<u>Allay</u>* 催 DINAS SOSIAL MARYONO, SH Pembina Utama Muda NIP\_19590317 198603 1 008  $\Omega$ 

## BANTUAN SOSIAL DINAS SOSIAL KABUPATEN CIREBON PERIODE OKTOBER-DESEMBER 2017

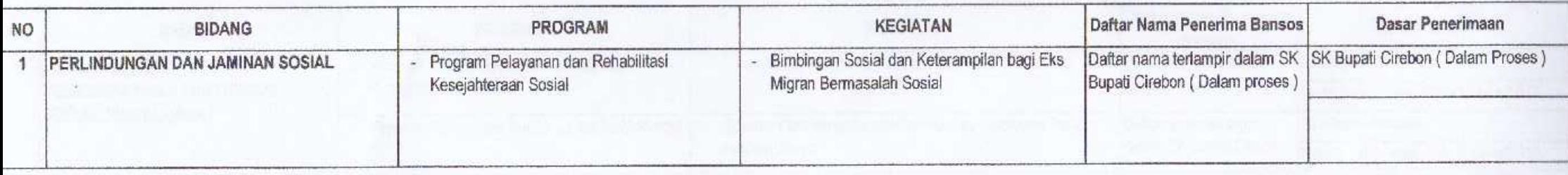

**KEPALA DINAS SOSIAL** 

KABUPATEN CIREBON ·AH PEINE they DINAS SOSKIL H. MARYONO, SH  $\frac{1}{2}$ C/R E Pembina Utama Muda NIP: 19590317 198603 1 008